# Yellowfin Wiki Home

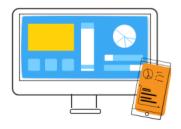

#### The Yellowfin Suite

Browse our list of analytical products to discover what Yellowfin has to offer.

Learn more

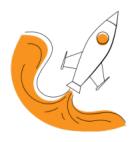

#### **Get Started**

If you are a new user, here's a quick introduction of Yellowfin, to get you started.

Learn more

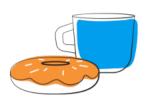

### What's New

See the latest release notes for Yellowfin 9.

Learn more

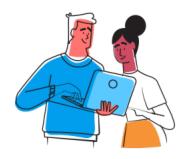

#### **Business Users**

This quick guide is ideal for users who are data consumers to get started.

Learn more

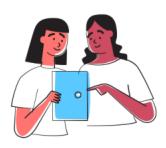

### Data Analysts

As a content creator, you can explore the different features and functionalities to get you started on your data analysis journey.

Learn more

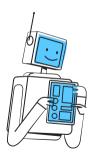

## Enterprise IT

As an enterprise IT user, learn about the configuration and administrative options.

Learn more

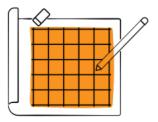

## Developer Toolkit

Gain knowledge on how to use Yellowfin functionality and APIs in your own environment.

Learn more

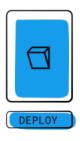

## Deployment

Refer to our deployment section for a selection of guides on setting up different environments.

Learn more

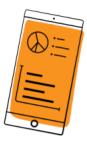

### Mobile

Learn about consuming data on the go with Yellowfin's mobile app.

Learn more